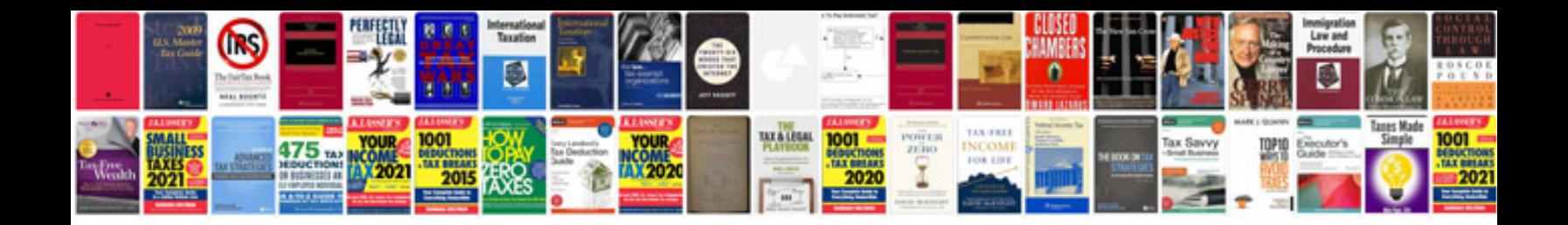

**How to create a google docs spreadsheet template**

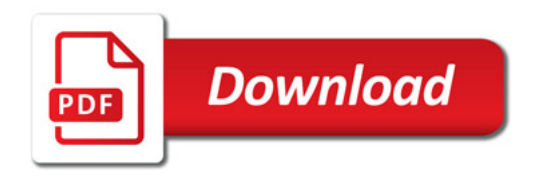

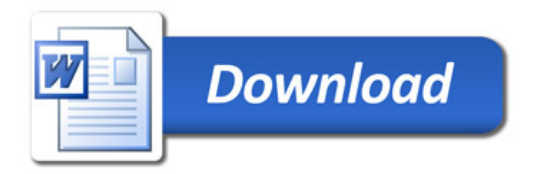